# 8 Neparametrické úlohy o mediánech

## Příklad 8.1. Jednovýběrový znaménkový test a jednovýběrový Wilcoxonův test

Z archivních materiálů máme k dispozici původní kraniometrické údaje o šířce lebky (v mm) žen starověké egyptské populace. Náhodný výběr 15 lebek poskytl tyto výsledky: 133, 134, 132, 141, 135, 135, 136, 137, 137, 137, 137, 136, 139, 118, 130. Současně máme k dispozici průměrnou hodnotu šířky lebky žen novověké egyptské populace  $\bar{x}_m = 131$  mm.

Na hladině významnosti  $\alpha = 0.05$  testujte hypotézu, že šířka lebky žen starověké egyptské populace je stejná jako šířka lebky žen novověké egytské populace. Sestrojte krabicový diagram.

#### Test normality dat

## [1] 0.001934312

p-hodnota 0.00193 je menší než hladina významnosti  $\alpha = 0.05 \rightarrow H_0$  zamítáme. Data nepochází z normálního rozdělení.

Protože data nepochází z normálního rozdělení, musíme k otestování hypotézy o shodě šířky lebky žen starověké a novovˇek´e egyptsk´e populace pouˇz´ıt parametrick´y / neparametrick´y jednov´ybˇerov´y test o ............................................... .

## Jednovýběrový znaménkový test

1. H<sup>0</sup> : ................................................................................................... 2. H<sup>1</sup> : ...................................................................................................

```
##
## One-sample Sign-Test
##
## data: x
## s = 13, p-value = 0.007385
## alternative hypothesis: true median is not equal to 131
## 95 percent confidence interval:
## 133.1782 137.0000
## sample estimates:
## median of x
## 135
## Conf.Level L.E.pt U.E.pt
## Lower Achieved CI 0.8815 134.0000 137
## Interpolated CI 0.9500 133.1782 137
## Upper Achieved CI 0.9648 133.0000 137
```
## 1. Testování kritickým oborem

Testovací statistika  $S^+$  nabývá hodnoty ............................., počet nenulových rozdílů  $n =$  ............, kritický obor m´a potom tvar .................................... Protoˇze S <sup>+</sup>............W, H<sup>0</sup> : o hodnotˇe medi´anu rovn´e 131 ............................ na hladinˇe v´yznamnosti α = .............................

#### 2. Testování IS

Interval spolehlivosti m´a tvar ....................................................................................

Protoˇze ............................, H<sup>0</sup> o hodnotˇe medi´anu rovn´e 131 ............................ na hladinˇe v´yznamnosti α = .............................

#### 3. Testování  $p$ -hodnotou

Protoˇze p-hodnota ............................, H<sup>0</sup> o hodnotˇe medi´anu rovn´e 131 ............................ na hladinˇe v´yznamnosti  $\alpha = 0.05$ .

## Jednovýběrový Wilcoxonův test

```
##Wilcoxon signed rank test
##\# \### data: x
## V = 103.5, p-value = 0.0133
## alternative hypothesis: true location is not equal to 131
## 95 percent confidence interval:
## 132.9999 137.0000
## sample estimates:
## (pseudo)median
\# \#135
```
## 1. Testování kritickým oborem

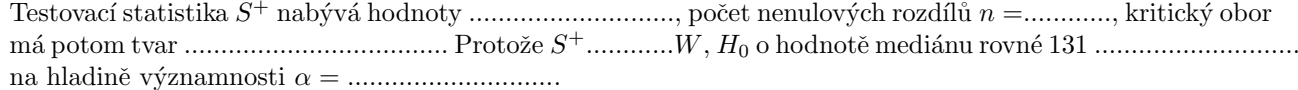

## 2. Testování IS

## 3. Testování  $p$ -hodnotou

 $\alpha = 0.05$ .

Sirka lebky - zeny

## Krabicový diagram

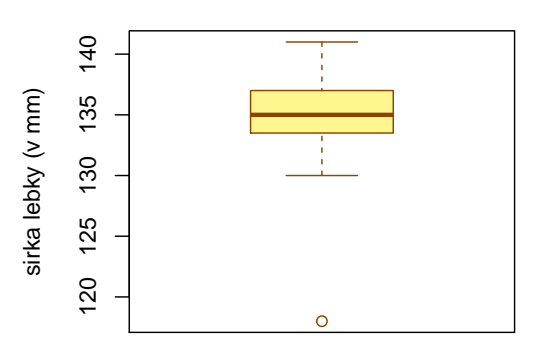

Příklad 8.2. Párový znaménkový test a párový Wilcoxonův test Při zjišťování kvality jedné složky půdy se používají dvě metody označené A a B. Výsledky jsou uvedeny v následující tabulce:

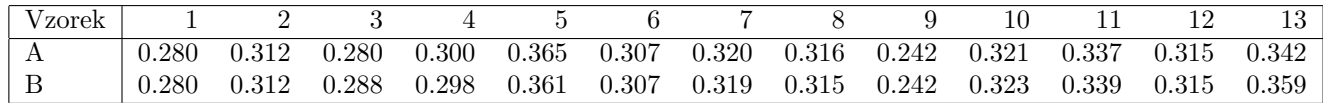

Na hladině významnosti  $\alpha = 0.05$  testujte hypotézu, že metody A a B dávají stejné výsledky. K testování použijte jak párový znaménkový test, tak párový Wilcoxonův test. Sestrojte krabicové diagramy pro obě metody.

## Test normality dat

## [1] 0.0008132422

p-hodnota 0.000813 je menší než hladina významnosti  $\alpha = 0.05 \rightarrow H_0$  zamítáme. Rozdíly v hodnotách metod a A B nepochází z normálního rozdělení.

Protože data nepochází z normálního rozdělení, musíme k otestování hypotézy o shodě výsledků metod A a B použít parametrick´y / neparametrick´y p´arov´y test o ............................................... .

#### Párový znaménkový test

1. H<sup>0</sup> : ................................................................................................... 2. H<sup>1</sup> : ...................................................................................................

```
##
## One-sample Sign-Test
##
## data: x1 - x2## s = 4, p-value = 1## alternative hypothesis: true median is not equal to 0
## 95 percent confidence interval:
## -0.002 0.001
## sample estimates:
## median of x
## 0
## Conf.Level L.E.pt U.E.pt
## Lower Achieved CI 0.9077 -0.002 0.001
## Interpolated CI 0.9500 -0.002 0.001
## Upper Achieved CI 0.9775 -0.002 0.001
```
## 1. Testování kritickým oborem

Testovac´ı statistika S <sup>+</sup> nab´yv´a hodnoty ............................, poˇcet nenulov´ych rozd´ıl˚u n = ..................................., kritick´y obor m´a tvar .................................... Protoˇze S <sup>+</sup>............W, H<sup>0</sup> o shodˇe medi´an˚u x0.<sup>5</sup> a y0.<sup>5</sup> ............................ na hladinˇe v´yznamnosti α = .............................

#### 2. Testování IS

Interval spolehlivosti m´a tvar ....................................................................................

Protoˇze ............................, H<sup>0</sup> o shodˇe medi´an˚u x0.<sup>5</sup> a y0.<sup>5</sup> ............................ na hladinˇe v´yznamnosti α = .............................

## 3. Testování  $p$ -hodnotou

Protoˇze p-hodnota ............................, H<sup>0</sup> o shodˇe medi´an˚u x0.<sup>5</sup> a y0.<sup>5</sup> ............................ na hladinˇe v´yznamnosti α = .............................

## Párový Wilcoxonův test

- 
- 

# 1. Testování kritickým oborem

na hladině významnosti $\alpha = \ldots \ldots \ldots \ldots \ldots \ldots \ldots \ldots$ 

## 2. Testování IS

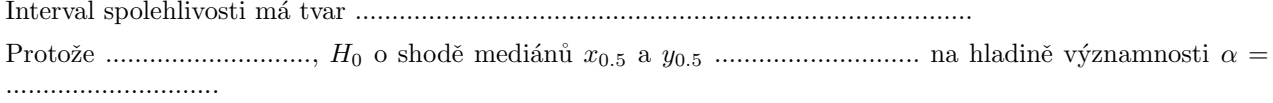

## 3. Testování  $p$ -hodnotou

# Krabicový graf

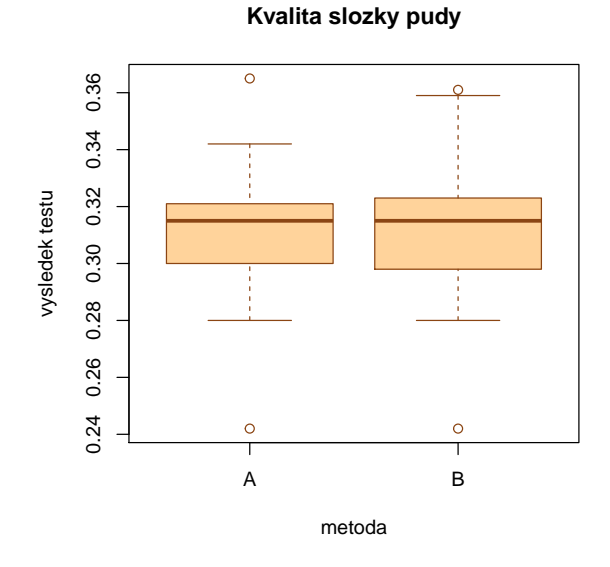

Příklad 8.3. Dvouvýběrový Wilcoxonův test Z archivních materiálů máme k dispozici původní kraniometrické údaje o šířce lebky (v mm) 15 žen a 7 mužů ze starověké egyptské populace. Údaje jsou uvedeny v následující tabulce

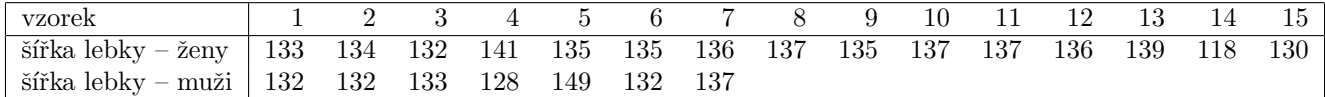

Na hladině významnosti  $\alpha = 0.05$  testujte hypotézu, že šířka lebky žen a šířka lebky mužů starověké egyptské populace je stejná. Pro lepší představu sestrojte krabicové diagramy pro obě pohlaví.

## Test normality dat

## [1] 0.001934312 ## [1] 0.02447804

p-hodnota pro šířku lebky žen (p = 0.00193) je menší než hladina významnosti  $\alpha = 0.05 \rightarrow H_0$  zamítáme. p-hodnota pro šířku lebky mužů ( $p = 0.0244$ ) je menší než hladina významnosti  $\alpha = 0.05 \rightarrow H_0$  zamítáme. Oba datové soubory tedy nepochází z normálního rozdělení.

Protože data nepochází z normálního rozdělení, musíme k otestování hypotézy o shodě šířky lebky žen a mužů starovˇek´e egyptsk´e populace pouˇz´ıt parametrick´y / neparametrick´y dvouv´ybˇerov´y test o ................................................ .

1. H<sup>0</sup> : ...................................................................................................

2. H<sup>1</sup> : ...................................................................................................

```
##
## Wilcoxon rank sum test
##
## data: x and y
## W = 66.5, p-value = 0.3201
## alternative hypothesis: true location shift is not equal to 0
## 95 percent confidence interval:
## -3.000024 4.999920
## sample estimates:
## difference in location
## 2.000046
```
## 1. Testování kritickým oborem

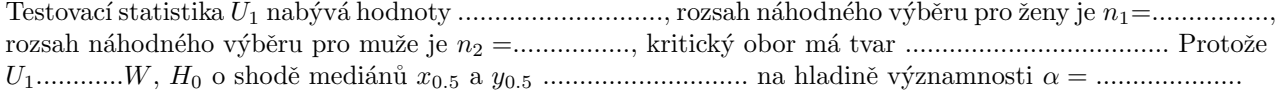

# 2. Testování IS

Interval spolehlivosti m´a tvar ....................................................................................

Protoˇze ............................, H<sup>0</sup> o shodˇe medi´an˚u x0.<sup>5</sup> a y0.<sup>5</sup> ............................ na hladinˇe v´yznamnosti α = ....................

## 3. Testování  $p$ -hodnotou

Protoˇze p-hodnota ............................, H<sup>0</sup> o shodˇe medi´an˚u x0.<sup>5</sup> a y0.<sup>5</sup> ............................ na hladinˇe v´yznamnosti α = ....................

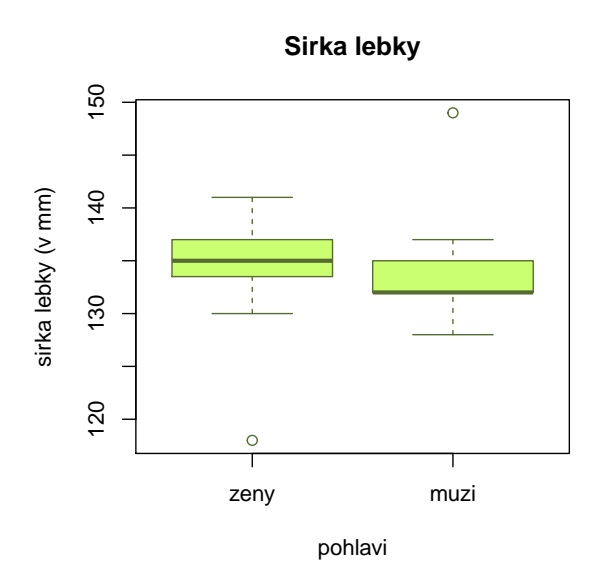

Závěr testování: Mezi šířkou lebky žen a šířkou lebky mužů starověké egyptské populace .......................... v´yznamn´y rozd´ıl. Tedy ˇs´ıˇrka lebky ˇzen a ˇs´ıˇrka lebky muˇz˚u starovˇek´e egyptsk´e populace jsou .................................. .

**Příklad 8.4.** Kruskalův–Wallisův test Z produkce tří podniků vyrábějících televizory bylo vylosováno 10, 8 a 12 kusů. Byly získány následující výsledky zjišťování citlivosti těchto televizorů v mikrovoltech:

| 1.podnik: 420 560 600 490 550 570 340 480 510 460           |  |  |  |  |  |  |
|-------------------------------------------------------------|--|--|--|--|--|--|
| 2.podnik:   400 420 580 470 470 500 520 530                 |  |  |  |  |  |  |
| 3.podnik:   450 700 630 590 420 590 610 540 740 690 540 670 |  |  |  |  |  |  |

Ověřte na hladině významnosti  $\alpha = 0.05$  hypotézu o shodě úrovně citlivosti televizorů v jednotlivých podnicích. Sestrojte krabicové diagramy pro všechny tři podniky.

- 1. H<sup>0</sup> : ...................................................................................................
- 2. H<sup>1</sup> : ...................................................................................................

```
##
## Kruskal-Wallis rank sum test
##
## data: citlivost and podnik
## Kruskal-Wallis chi-squared = 8.3047, df = 2, p-value = 0.01573
```
## 1. Testování kritickým oborem

```
Testovac´ı statistika Q nab´yv´a hodnoty ............................, kritick´y obor m´a tvar .................................... Protoˇze
Q............W, H0 o shodˇe medi´an˚u x1,0.5, x2,0.5, x3,0.5, x4,0.5 ............................ na hladinˇe v´yznamnosti α =
....................
```
## 2. Testování  $p$ -hodnotou

Protoˇze p-hodnota ............................, H<sup>0</sup> o shodˇe medi´an˚u x1,0.5, x2,0.5, x3,0.5, x4,0.<sup>5</sup> ............................ na hladinˇe v´yznamnosti α = ....................

#### Metoda mnohonásobného porovnávání

Jelikož jsme nulovou hypotézu o shodě mediánů .................................., chceme nyní zjistit, které dvojice mediánů se od sebe významně liší. Stanovíme nulové a alternativní hypotézy pro dvojice mediánů

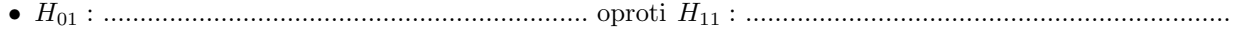

- H<sup>02</sup> : .................................................................. oproti H<sup>12</sup> : ..................................................................
- H<sup>03</sup> : .................................................................. oproti H<sup>13</sup> : ..................................................................

## podnik1 podnik2 ## podnik2 0.8728 NA ## podnik3 0.0672 0.0251

# Citilivost televizoru v ruznych podnicich

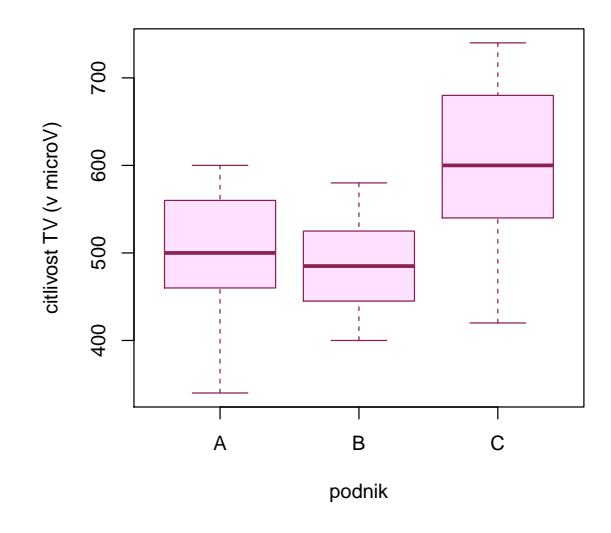

Závěr testování: Na hladině významnosti  $\alpha =$  ............. se liší televizory vyráběné ve ............. a ............. podniku.